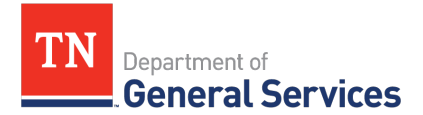

# **MEMO**

## **SWC# 244 Natural Gas Contract Information and Usage Instructions**

**Contract Period:** This is a three (3) year contract with two (2) one-year (1) options to renew.

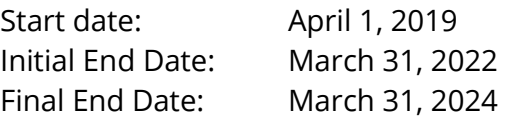

**Summary/Background Information**: SWC 244 was created to maintain a reliable source for natural gas.

**State Contact Information Contract Administrator:** Chad Butler Category Specialist Central Procurement Office

(615) 532-7235 [Chad.Butler@tn.gov](mailto:Chad.Butler@tn.gov)

#### **Vendor Contact Information:**

Twin Eagle Management Edison Contract Number: NV261930 Vendor Number: 180748 Nathan Higginbotham Director, Origination 615-436-4445 Nathan.Higginbotham@twineagle.com 725 Cool Springs Boulevard, Suite 600 Franklin, TN 37067

#### **Usage Instructions:**

The natural gas commodity price will be determined for each calendar month using the final settlement price for each corresponding NYMEX natural gas Henry Hub futures contract, which typically occurs on the third business day prior to the corresponding calendar month.<https://www.eia.gov/dnav/ng/hist/rngwhhdm.htm>

This final settlement price (commodity price), added together with the Supplier's fee will be the contract price used for the corresponding calendar month. The Supplier's fee is defined as the all-inclusive price for which the Supplier makes delivery of one (1) dekatherm of natural gas to all facilities under this Contract while meeting the terms and conditions.

In addition, the Supplier's fee will be set based upon the pipeline used to supply the gas.

The monthly price will be calculated by: NYMEX Natural Gas (Henry Hub) Futures Settlement Price + Supplier's Pipeline Specific Fee.

### **Requisition and Purchase Order Generation:**

For information on how to create a requisition and/or purchase order please click on the "Agency Upgrade User Guide" link on the following page: [https://www.tn.gov/generalservices/procurement/central-procurement-office--cpo-/helpful](https://www.tn.gov/generalservices/procurement/central-procurement-office--cpo-/helpful-links-/reference-material.html)[links-/reference-material.html](https://www.tn.gov/generalservices/procurement/central-procurement-office--cpo-/helpful-links-/reference-material.html) 

#### **Asset and Inventory Management:**

Not Applicable